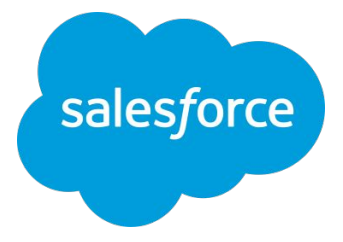

#### **B2C Commerce Recommendation Map** Follow this path to achieve your goals

**Last update: October 2022**

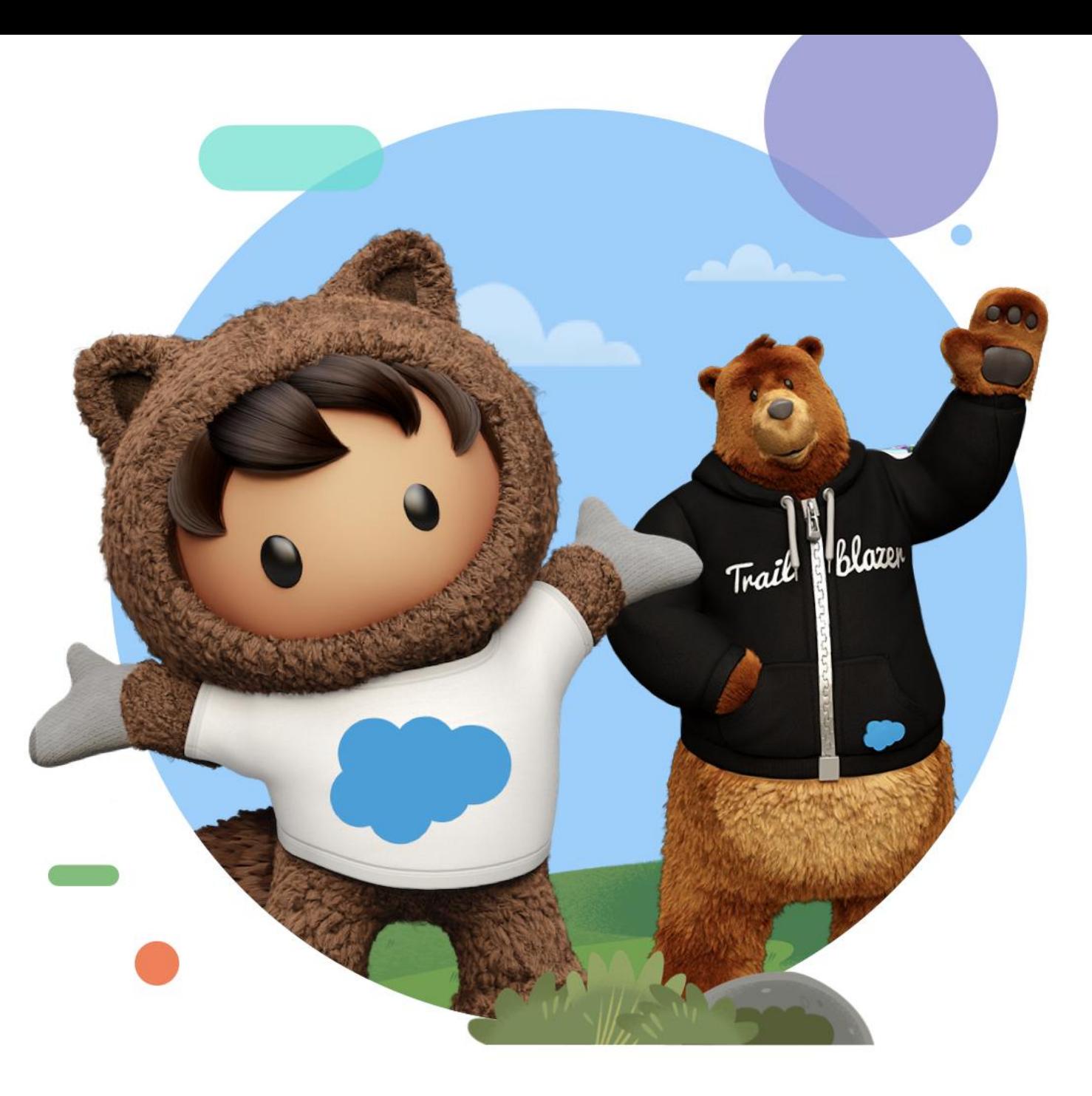

#### **Your Success Starts Here**

This document provides a step-by-step guide of recommended resources that lead you from a beginner to advanced Salesforce user. Follow the suggested path of resources to learn how to implement, realize value, grow, and go further with Salesforce.

Welcome and good luck on your journey.

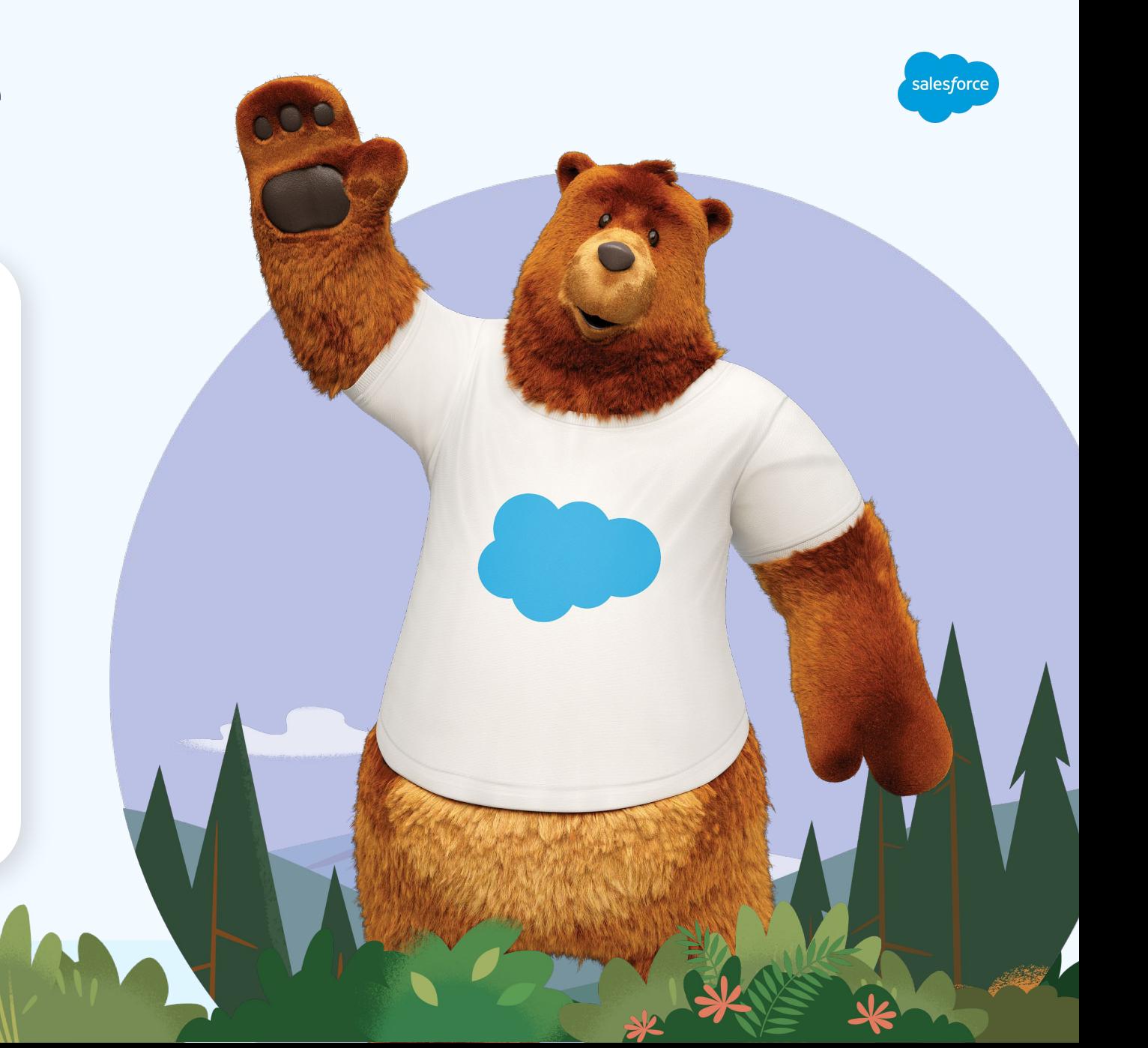

# **Implement: Get Started**

Begin your journey to success

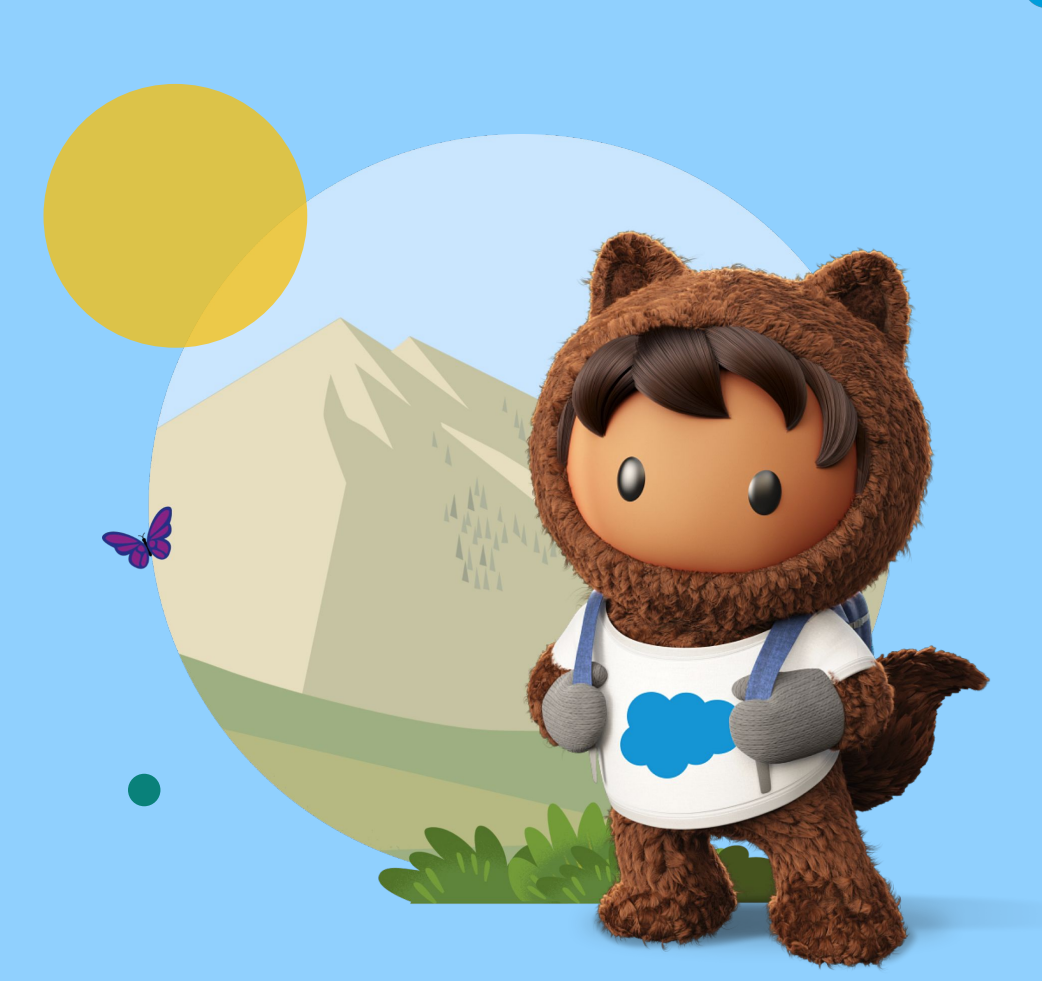

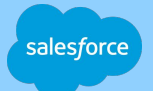

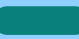

#### **Implement: Get Started**

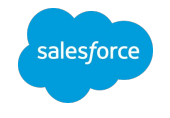

**TRAILHEAD TRAILHEAD TRAILHEAD TRAILHEAD COMMUNITY Welcome to B2C**  1 **[Get Started with](https://trailhead.salesforce.com/content/learn/modules/cc-digital-for-developers/cc-business-manager?trailmix_creator_id=strailhead&trailmix_slug=commerced-cloud-gen-900-introduction-to-commerce-cloud-businessd) [Salesforce B2C](https://trailhead.salesforce.com/content/learn/modules/cc-digital-merchandising?trail_id=build-ecommerce-site-with-cc-digital) [Salesforce B2C](https://trailhead.salesforce.com/en/content/learn/modules/cc-digital) [Commerce Cloud](https://trailhead.salesforce.com/content/learn/modules/cc_cccapability?trail_id=cc-overview) [B2C Commerce](https://trailhead.salesforce.com/trailblazer-community/groups/0F93A000000DGi3?tab=discussion&sort=LAST_MODIFIED_DATE_DESC) Commerce: Learn [Commerce Cloud](https://trailhead.salesforce.com/content/learn/modules/cc-digital-for-developers/cc-business-manager?trailmix_creator_id=strailhead&trailmix_slug=commerced-cloud-gen-900-introduction-to-commerce-cloud-businessd) [Commerce for](https://trailhead.salesforce.com/content/learn/modules/cc-digital-merchandising?trail_id=build-ecommerce-site-with-cc-digital) [Commerce](https://trailhead.salesforce.com/en/content/learn/modules/cc-digital) [Features](https://trailhead.salesforce.com/content/learn/modules/cc_cccapability?trail_id=cc-overview) [Trailblazer Community](https://trailhead.salesforce.com/trailblazer-community/groups/0F93A000000DGi3?tab=discussion&sort=LAST_MODIFIED_DATE_DESC) the Basics [Business Manager](https://trailhead.salesforce.com/content/learn/modules/cc-digital-for-developers/cc-business-manager?trailmix_creator_id=strailhead&trailmix_slug=commerced-cloud-gen-900-introduction-to-commerce-cloud-businessd) [Merchandisers](https://trailhead.salesforce.com/content/learn/modules/cc-digital-merchandising?trail_id=build-ecommerce-site-with-cc-digital)** Learn about Business Manager, the Explore how B2C Commerce Learn how to sell, recommend, and B2C Commerce tool for configuring Configure product listings, make Join the conversation here to stay up and managing B2C Commerce them easy to find, and give shoppers to date on B2C Commerce, get transforms the online shopping manage merchandise with these **[Follow This Trailmix](https://trailhead.salesforce.com/users/officialblaze/trailmixes/welcome-to-b2c-commerce-learn-the-basics-trailmix?&utm_source=CSG_Content&utm_medium=rec-map-pdf&utm_campaign=rec-map&utm_content=commerce-cloud)** experience. powerful features. storefronts. discounts they love. answers, and share ideas. **WHITEPAPER WHITEPAPER BLOG WHITEPAPER WHITEPAPER Welcome to B2C**  2 **[The State of](https://www.salesforce.com/resources/research-reports/state-of-commerce/) [Retail Trends: How to](https://www.salesforce.com/blog/retail-trends-shopping-at-the-edge/?d=cta-conf-2) [Personalization in](https://www.salesforce.com/form/commerce/conf/the-power-of-personalized-shopping/) [Connected Shoppers](https://www.salesforce.com/resources/research-reports/connected-shoppers-report/chapter-1/) [Consumer Experience](https://www.salesforce.com/form/conf/consumer-experience-report/?leadcreated=true&redirect=true&DriverCampaignId=cta-header-1&FormCampaignId=7010M000000j0XaQAI)** E E **Commerce:**  E  $\equiv$ **[Commerce Report](https://www.salesforce.com/resources/research-reports/state-of-commerce/) [Report](https://www.salesforce.com/resources/research-reports/connected-shoppers-report/chapter-1/) [Engage Shoppers at](https://www.salesforce.com/blog/retail-trends-shopping-at-the-edge/?d=cta-conf-2) [Shopping](https://www.salesforce.com/form/commerce/conf/the-power-of-personalized-shopping/) [in the Retail](https://www.salesforce.com/form/conf/consumer-experience-report/?leadcreated=true&redirect=true&DriverCampaignId=cta-header-1&FormCampaignId=7010M000000j0XaQAI) Understand [the Edge](https://www.salesforce.com/blog/retail-trends-shopping-at-the-edge/?d=cta-conf-2) [Renaissance](https://www.salesforce.com/form/conf/consumer-experience-report/?leadcreated=true&redirect=true&DriverCampaignId=cta-header-1&FormCampaignId=7010M000000j0XaQAI)** Discover how to win at the edge **Current Trends** Gain insights from nearly 1,400 Learn about the shopping behaviors backed by our latest research, and Get insights to learn the proven Learn how top-performing brands commerce leaders and 1 billion and expectations of over 10,000 meet the retailer that ties it all impact of personalization on have mastered the new consumer **[Follow This Trailmix](https://trailhead.salesforce.com/users/officialblaze/trailmixes/welcome-to-b2c-commerce-understand-current-trends-trailmix?&utm_source=CSG_Content&utm_medium=rec-map-pdf&utm_campaign=rec-map&utm_content=commerce-cloud)** consumers and business buyers. consumers worldwide. together. revenue and growth. experience. **BLOG WEBSITE WEBSITE WEBSITE [Commerce Cloud Blog](https://www.salesforce.com/blog/category/commerce//?cc=dwdcp2) [Retail Holiday Insights](https://www.salesforce.com/solutions/industries/retail/holiday-insights/)** Q **[2022 Holiday Planning](https://www.salesforce.com/resources/retail/holiday-readiness/chapter-1/)** P **[Commerce Resource](https://www.salesforce.com/resources/commerce/#!page=1)** Q **[Hub](https://www.salesforce.com/solutions/industries/retail/holiday-insights/) [Guide for Retailers](https://www.salesforce.com/resources/retail/holiday-readiness/chapter-1/) [Center](https://www.salesforce.com/resources/commerce/#!page=1)**Explore how to deliver holiday Learn about holiday insights thanks happiness and revenue all year Connect commerce to the full Gain insights on the latest B2B and to data from over 1 billion global round in a challenging economic customer experience with these B2C topics from industry experts. shoppers. environment. resources.

# **Implement: Get Started**

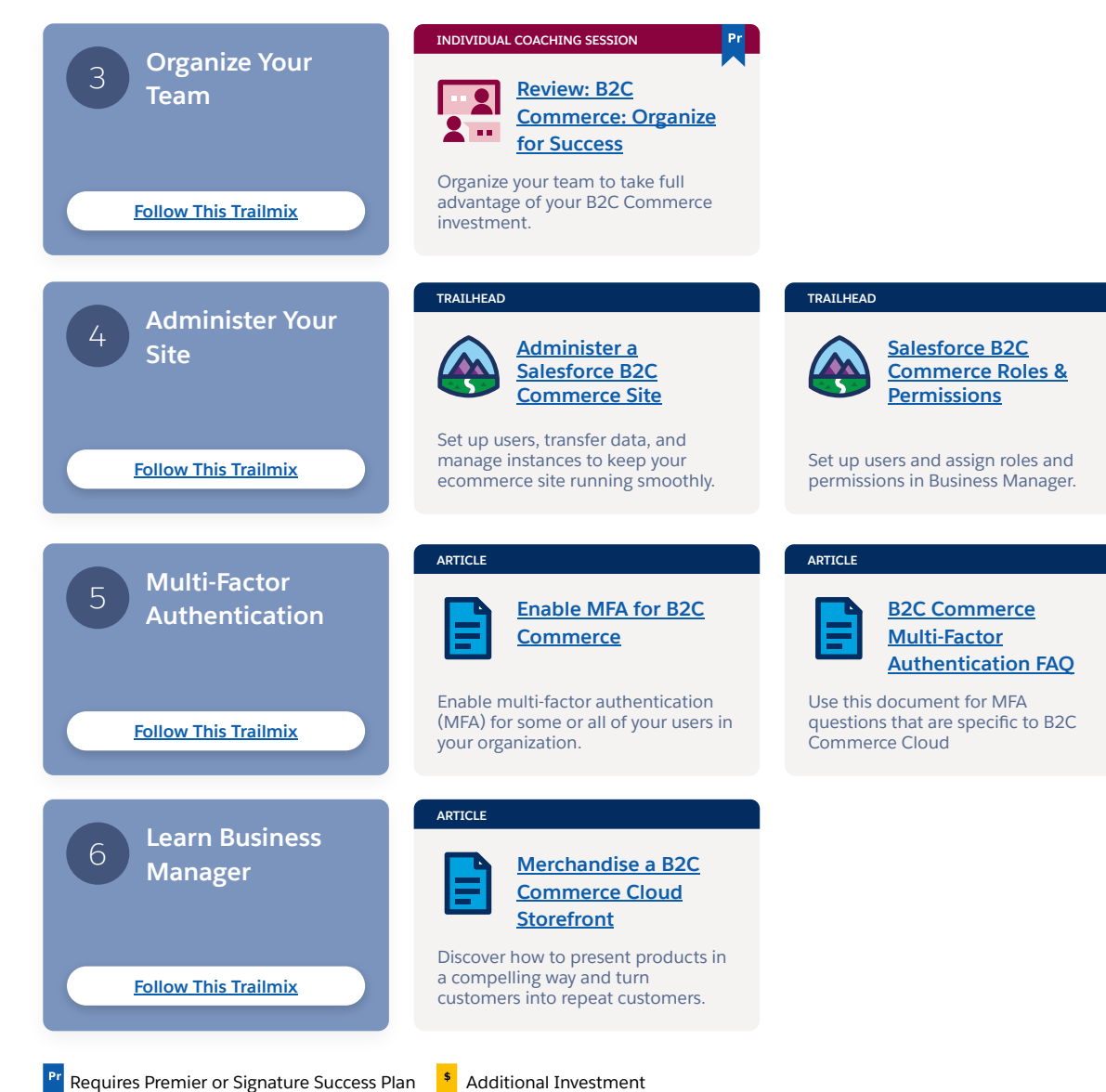

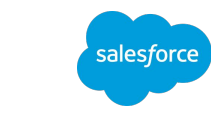

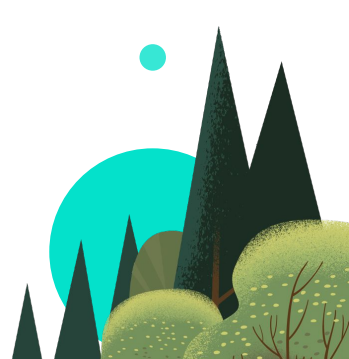

#### **Implement: Get Started, cont.**

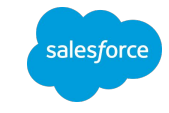

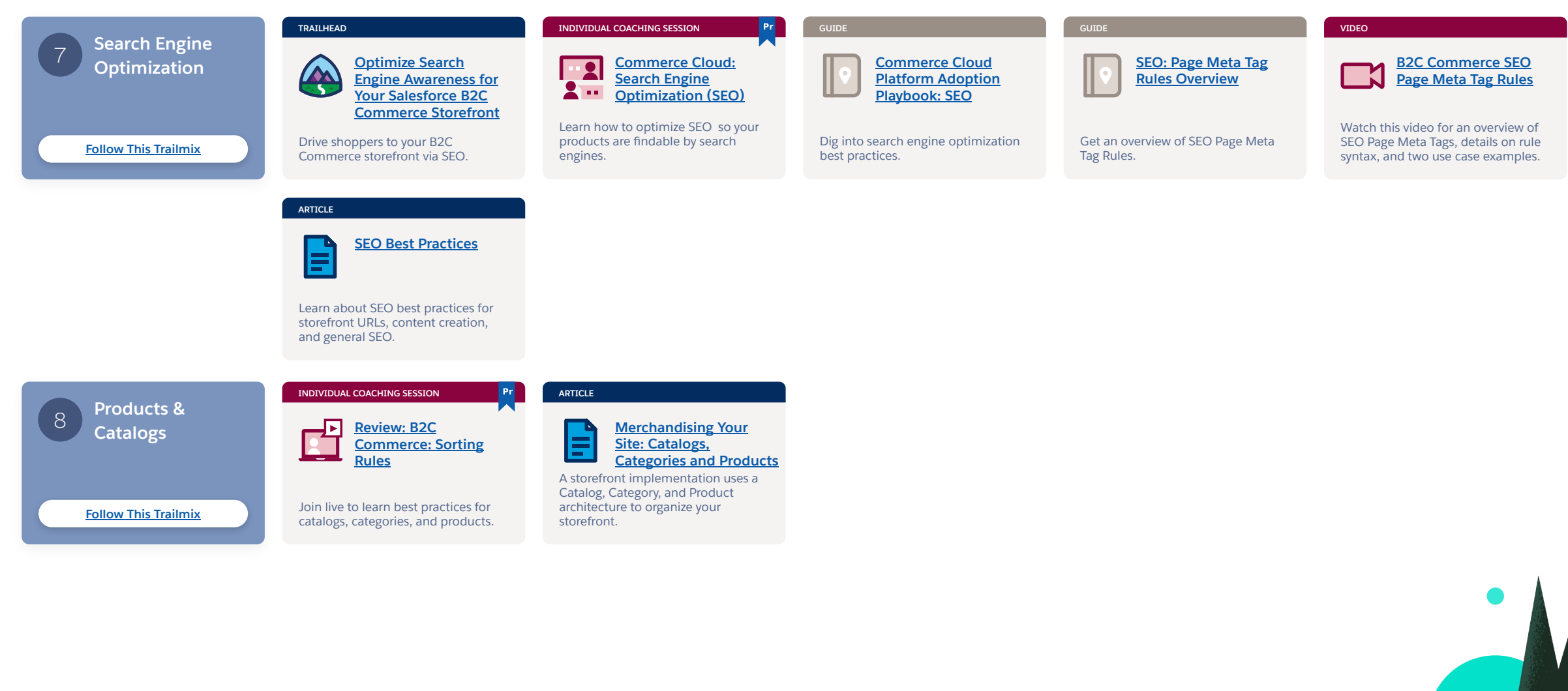

#### **Implement: Get Started, cont.**

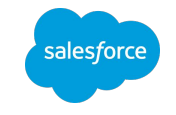

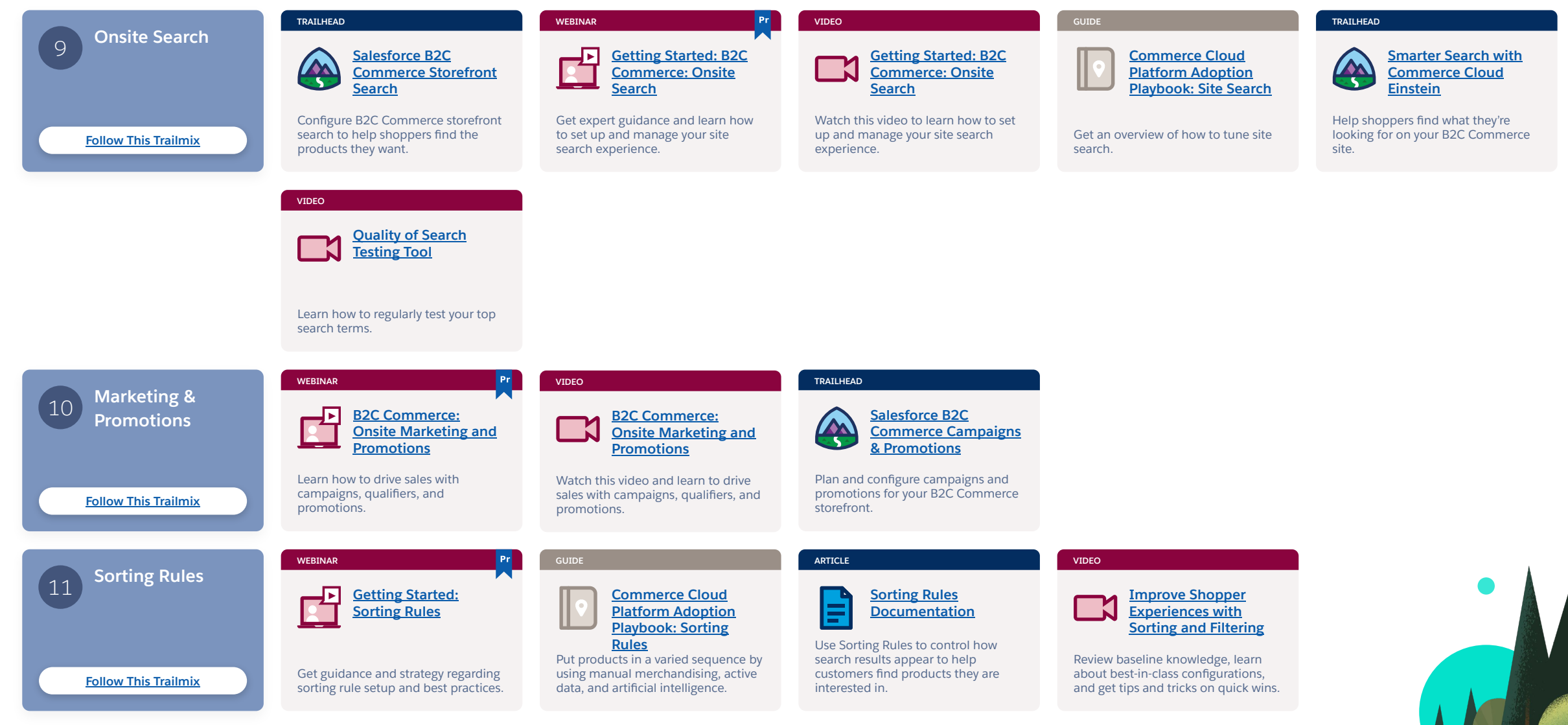

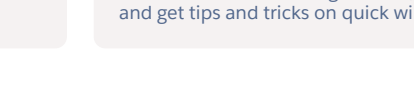

## **Implement: Get Started, cont.**

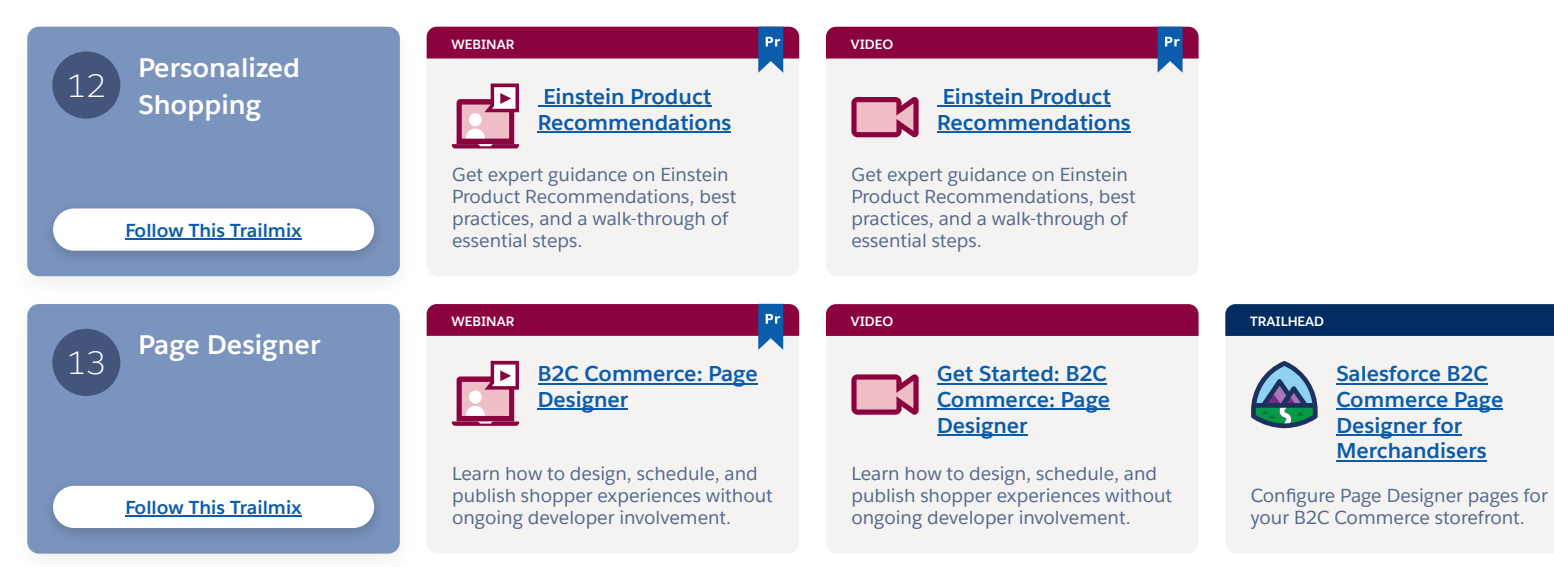

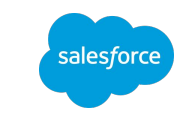

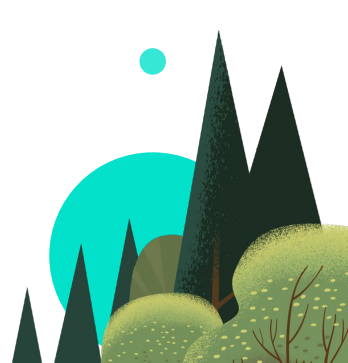

**Pr** Requires Premier or Signature Success Plan **\$** Additional Investment

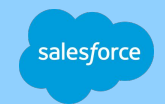

# **Realize Value**

Achieve peak performance

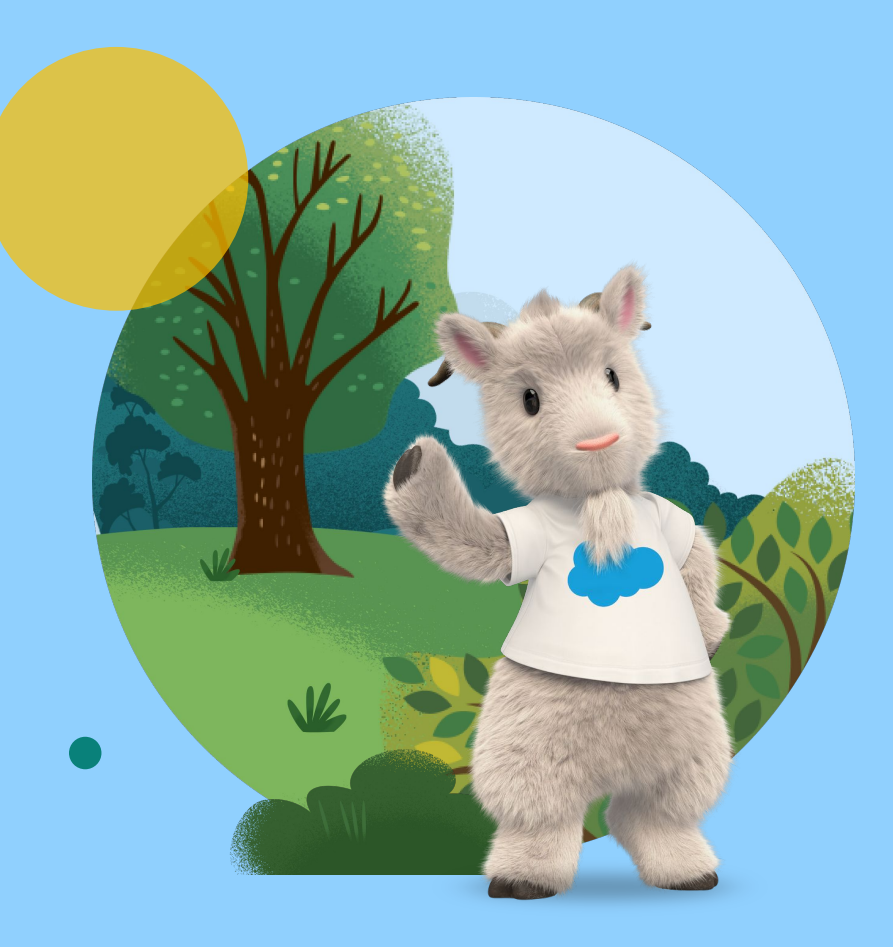

#### **Realize Value**

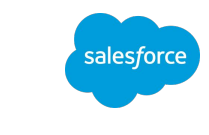

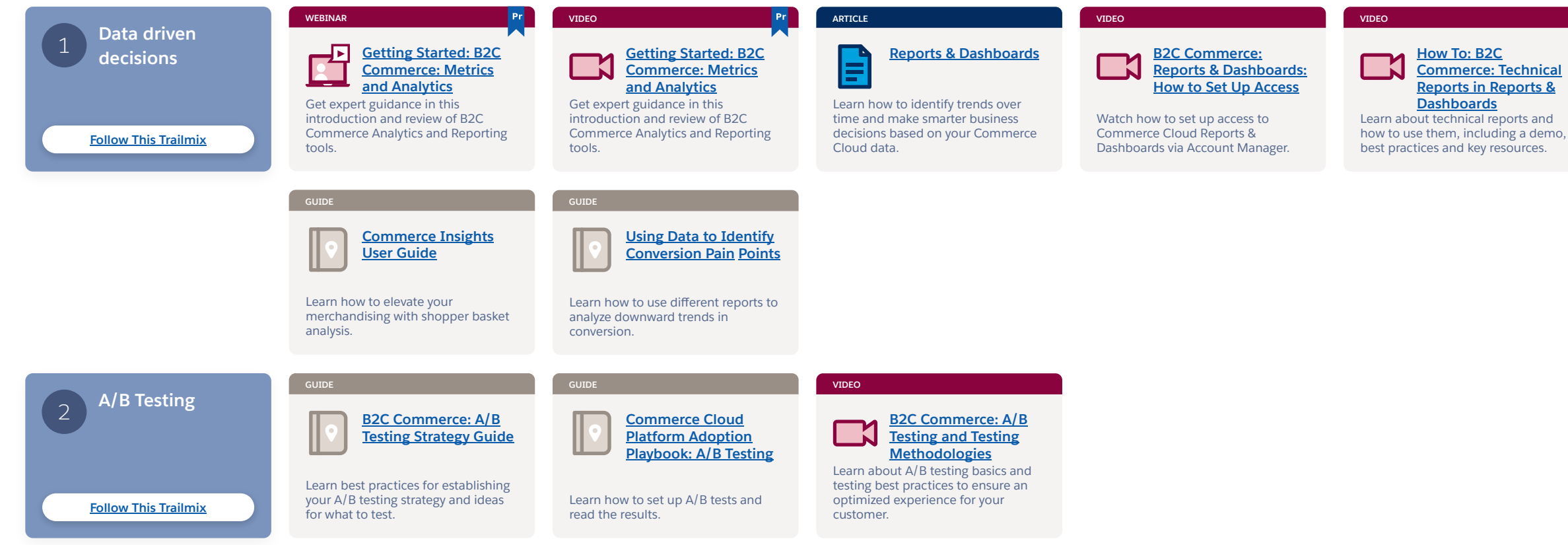

## **Realize Value, cont.**

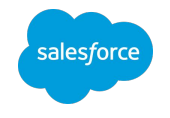

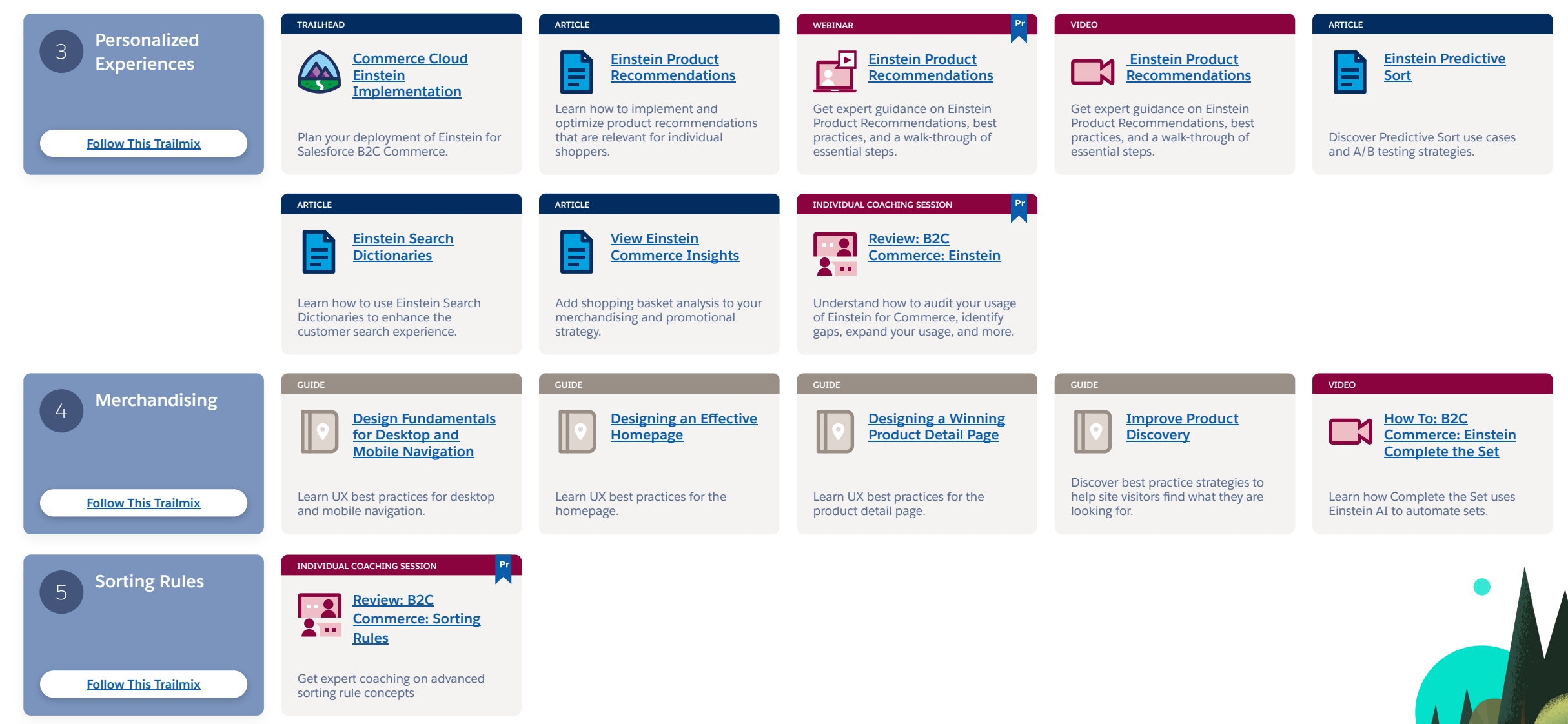

# **Realize Value, cont.**

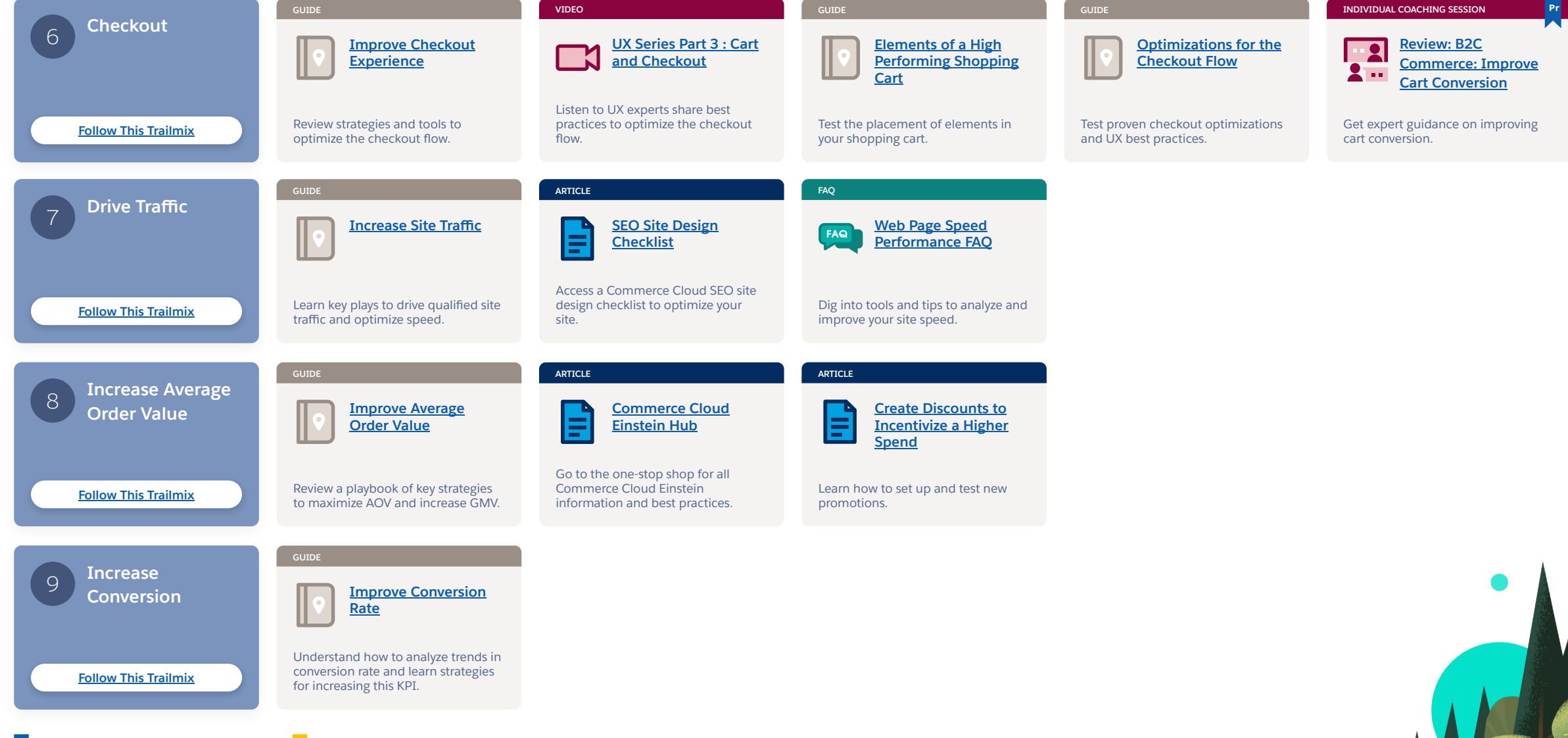

salesforce

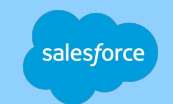

# **Grow and Go Further**

Achieve greater success using advanced features

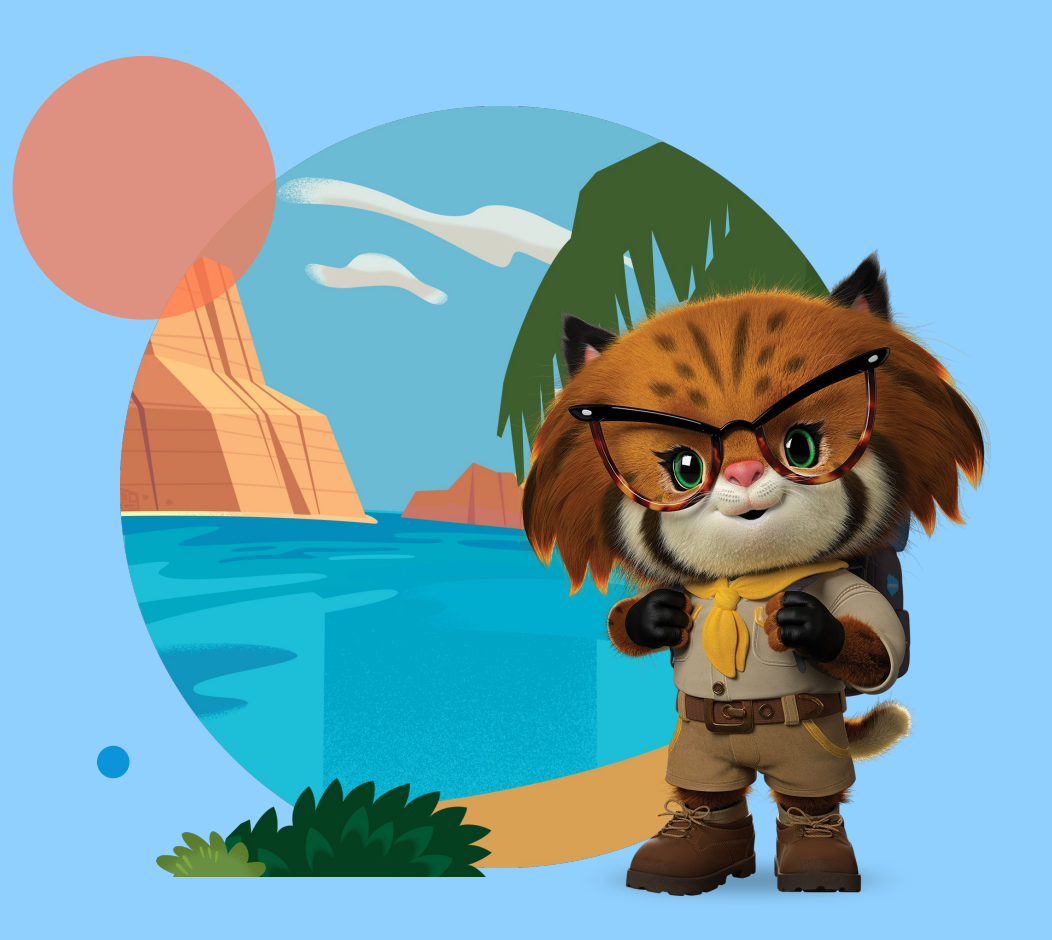

# **Grow and Go Further**

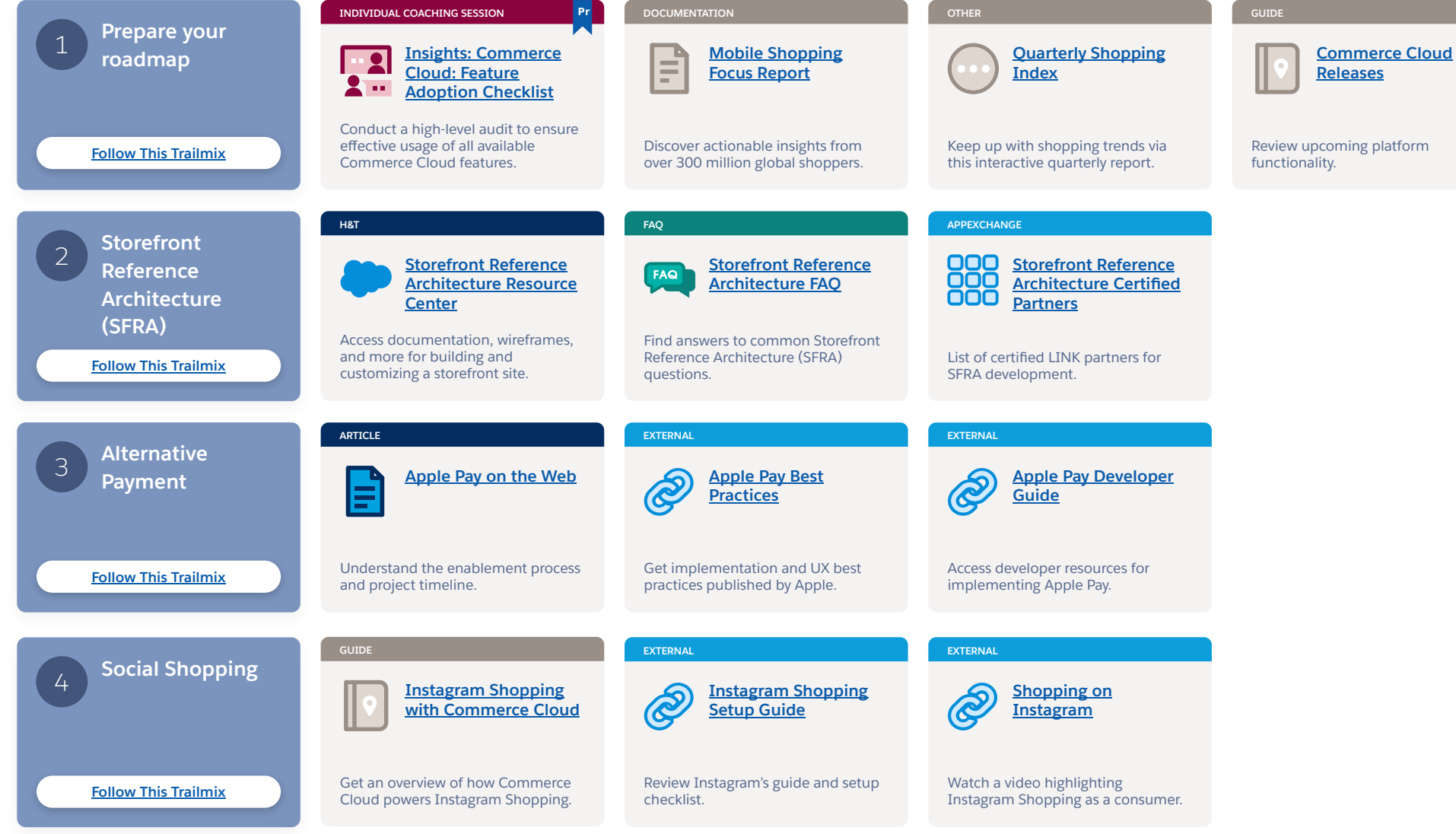

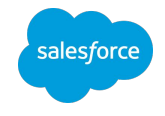

# **Grow and Go Further, cont.**

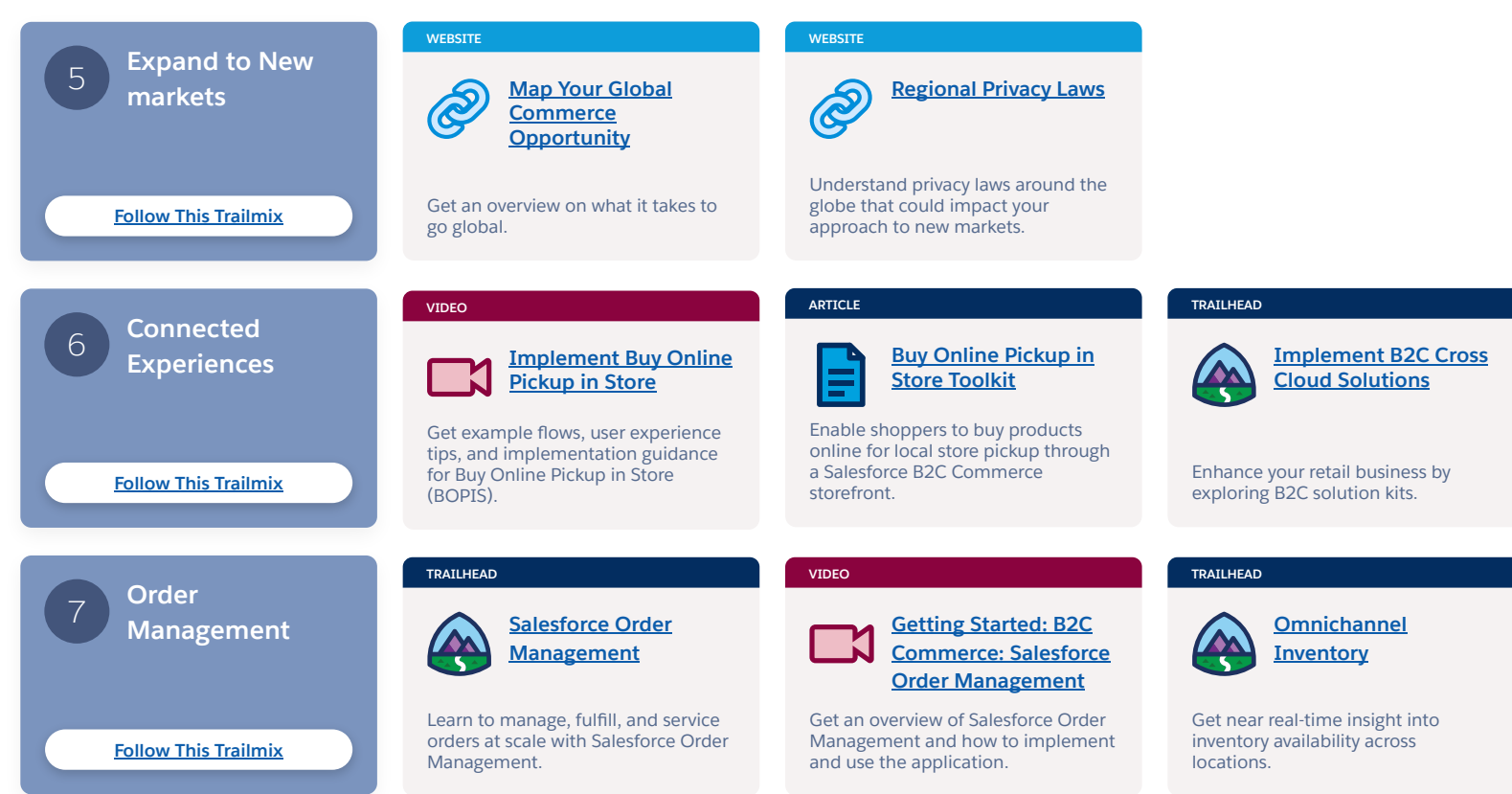

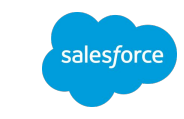

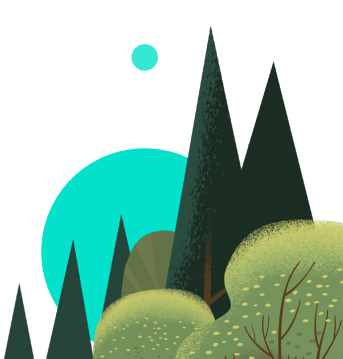

# **Grow and Go Further, cont.**

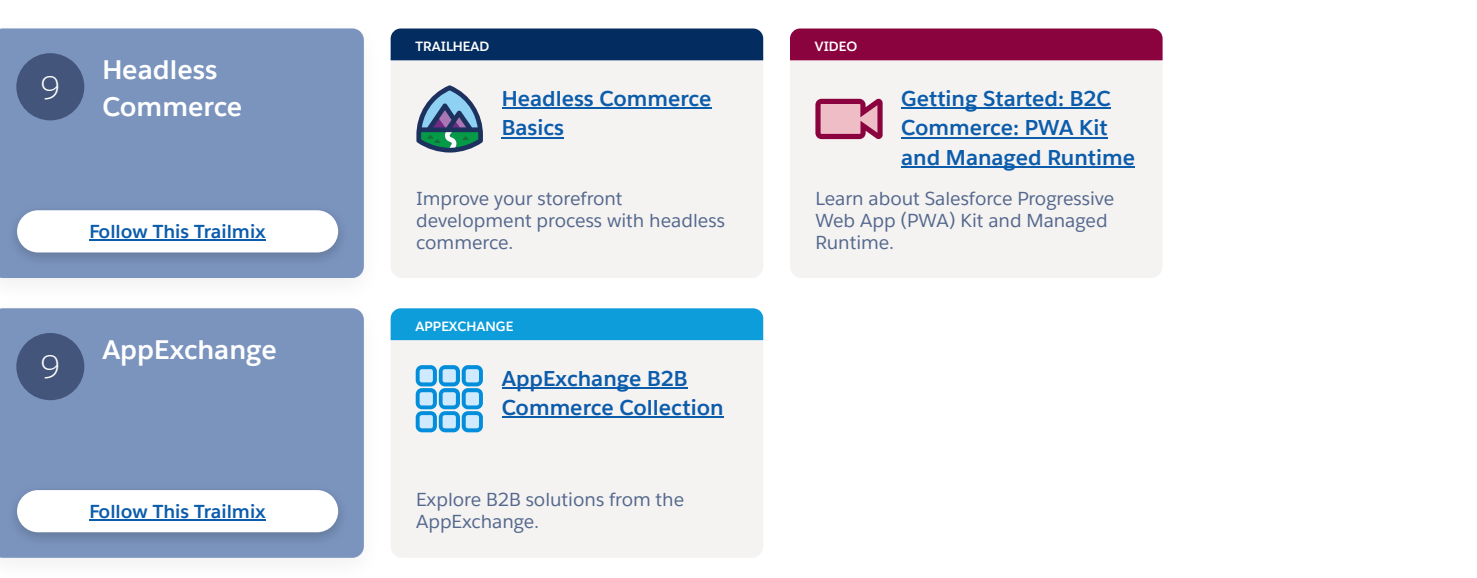

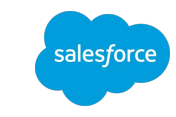

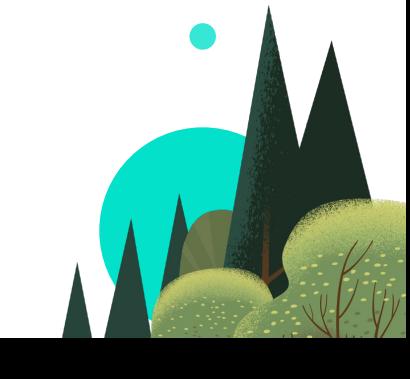

# **Reach the Summit of Success**

Get more resources to help you meet your goals. Explore Recommendation Maps for additional clouds.

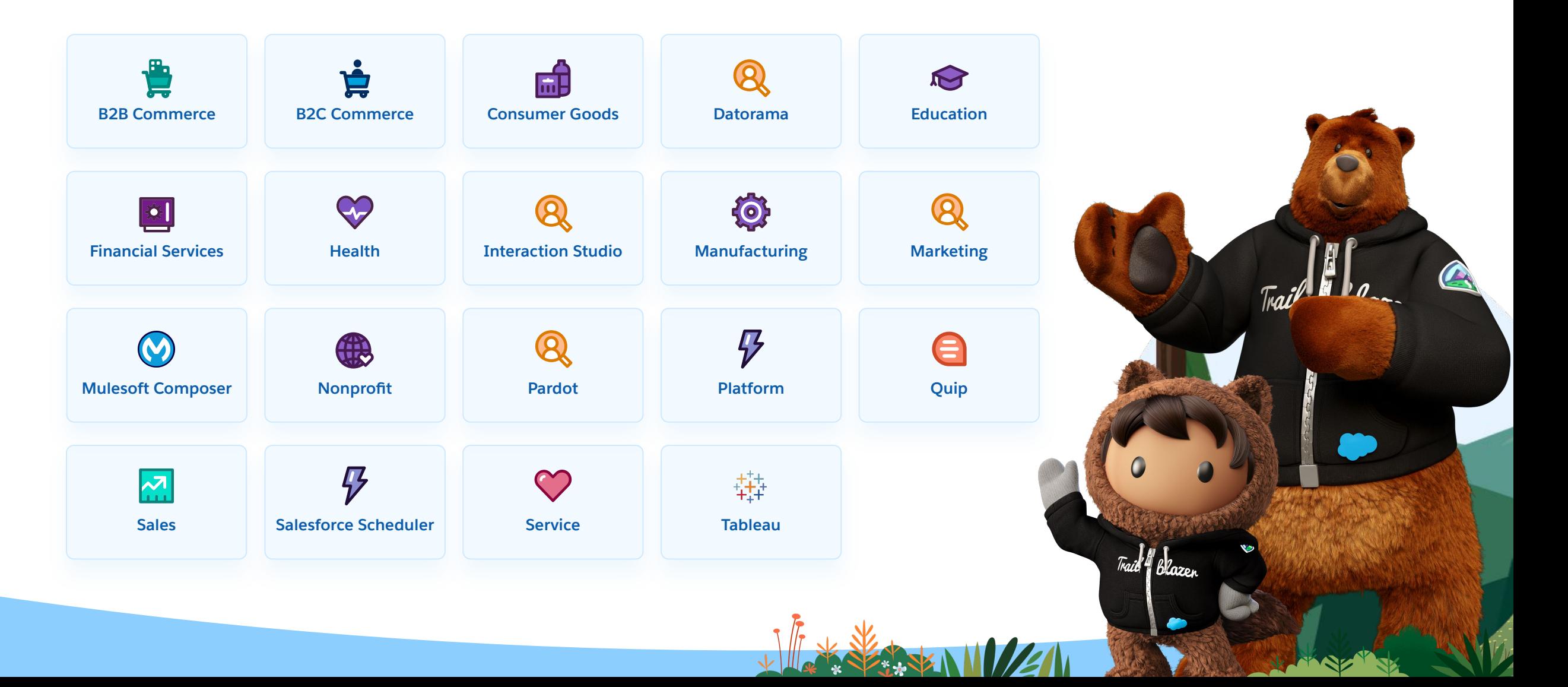

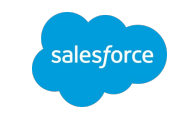

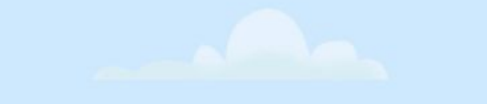

# **Thank You**